# Ciąg budynków (ciag-budynkow)

Memory limit: 4 MB Time limit: 1.00 s

 $N$  wieżowców stoi obok siebie w rzędzie. Znane są wysokości kolejnych wieżowców.

Napisz program, który: wczyta wysokości wieżowców i zobrazuje tę sytuację na ekranie (szczegóły poniżej).

## **Wejscie ´**

W pierwszym wierszu wejścia znajduje się jedna liczba naturalna  $N$ , określająca liczbę wieżowców. W drugim (ostatnim) wierszu wejścia znajduje się ciąg  $N$  liczb naturalnych  $T_i$ , pooddzielanych pojedynczymi odstępami. Określają one wysokości kolejnych wieżowców, zgodnie z kolejnością ich występowania w rzędzie.

### **Wyjscie ´**

Twój program powinien zobrazować wczytaną sytuację na standardowym wyjściu. W miejscu występowania kawałka wieżowca, należy wypisać znak # (krzyżyk/hash). W pozostałych miejscach, na wyjściu powinien się znaleźć znak . (kropka).

Wieżowce stoją na równej wysokości (ostatni wiersz powinien zawierać same znaki #). Nie należy wypisywać niepotrzebnych wierszy (każdy wiersz wyjścia powinien zawierać co najmniej jeden znak #). W  $i$ -tej kolumnie powinno się znaleźć dokładnie tyle znaków # ile wynosi liczba  $T_i$ , zaś co najmniej jedna kolumna powinna zawierać same znaki #.

### **Ograniczenia**

 $1 \leq N \leq 100\,000, 1 \leq H_i \leq 50.$ 

### **Przykład**

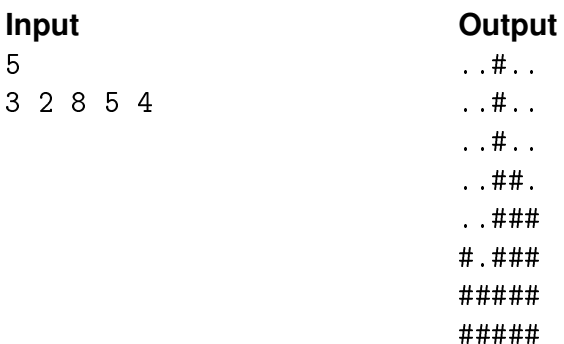